# **3.2. Abstrakcyjne typy danych**

# *Przyklad 3.4*

Kolejka: Queue

## **a) opis nieformalny operacji kolejki**

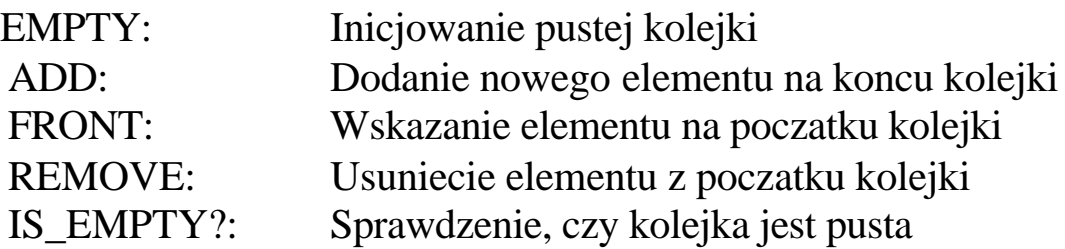

### **b) syntaktyczny opis operacji kolejki**

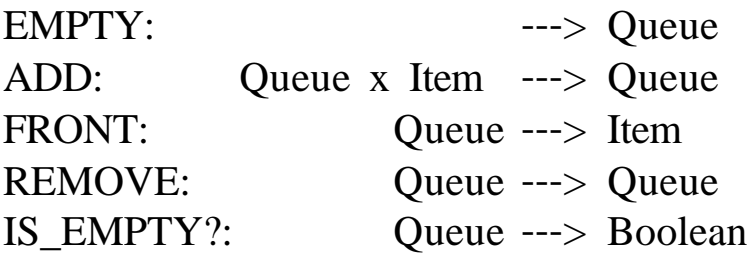

## **c) aksjomatyczny opis operacji kolejki**

- (1) IS\_EMPTY? (EMPTY ) = true
- (2) IS\_EMPTY?(ADD(q, i)) = false
- (3) FRONT(EMPTY) = error
- (4) FRONT $(ADD(q,i)) =$  **if** IS\_EMPTY?(q) **then** i

**else** FRONT(q)

- (5) REMOVE(EMPTY) = error
- (6) REMOVE(ADD(q,i)) = **if** IS EMPTY?(q) **then** EMPTY

**else** ADD(REMOVE(q),i)

Uwaga:

Wszelkie operacje na kolejce niezainicjowanej daja w wyniku blad, czyli: ADD, FRONT, REMOVE, IS EMPTY?, gdyz operacje na argumentach blednych sa bledne.

### **Dowód niesprzecznosci:**

Poniewaz znaczenie operacji jest okreslone przez zbiór zdan (aksjomatów), specyfikacja jest sprzeczna, jezeli jakiekolwiek dwa z tych zdan sa sprzeczne

*Na podstawie (5) i (1) mamy:* IS  $EMPTY?$ (REMOVE(EMPTY)) = IS\_EMPTY?(error)  $=$  error *Na podstawie (5) i (2) mamy:* IS\_EMPTY?(ADD(REMOVE(EMPTY),i))) = IS\_EMPTY?(ADD(error,i))  $=$  IS EMPTY?(error)  $=$  error *Na podstawie (6) i (1) mamy:* IS\_EMPTY?(REMOVE(ADD(EMPTY,i))) = IS\_EMPTY?(EMPTY)  $=$  true *Na podstawie (6) i (2) mamy:* IS EMPTY?(REMOVE(ADD(q,i))) = IS EMPTY?(ADD(REMOVE(q),i))  $=$  IS EMPTY?(ADD(EMPTY,i))  $=$  false *Na podstawie (3) i (5) mamy:* FRONT(REMOVE(EMPTY)) = FRONT(error)  $=$  error *Na podstawie (3) i (6) mamy:*  $FRONT(REMOVE(ADD(EMPTY,i))) = FRONT(EMPTY)$  $=$  error *Na podstawie (4) i (6) mamy:*  $FRONT(REMOVE(ADD(q,i))) = FRONT(ADD(REMOVE(q,i)))$  $=$  FRONT(ADD(EMPTY,i))  $=$  i *oraz*  $FRONT(REMOVE(ADD(q,i))) = FRONT(ADD(REMOVE(q),i))$  $=$  FRONT(ADD(q1,i))  $=$  FRONT(q1)

Opis jest niesprzeczny.

# *Przyklad 3.5*

Vector

### **a) opis nieformalny operacji na wektorze elementów**

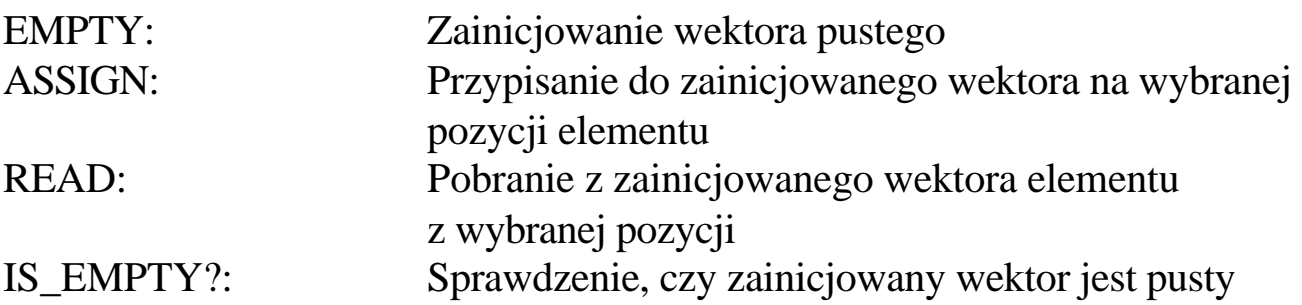

## **b) opis syntaktyczny operacji na wektorze elementów**

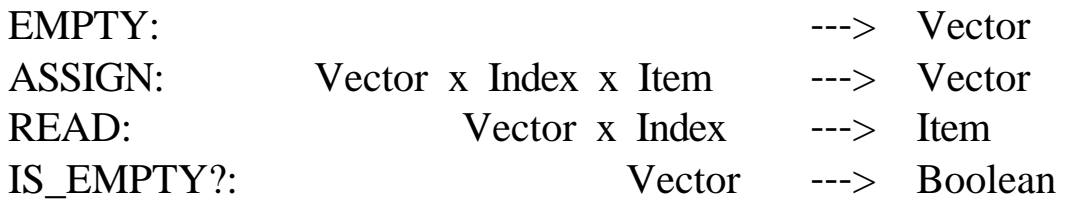

### **c) opis aksjomatyczny operacji wektorze elementów**

- (1) IS EMPTY?(EMPTY) = true
- (2) IS EMPTY?(ASSIGN(v,i,a)) = false
- (3) ASSIGN(v,i,a) = v
- (4) READ(ASSIGN(v,i1,a),i2) = **if** IS EQUAL? (i1,i2) **then** a **else** READ(v,i2)

### **Dowód niesprzecznosci:**

*Na podstawie (2) mamy*

IS  $EMPTY?$ (ASSIGN(EMPTY,i,a)) = false

*Na podstawie (1) i (3)*

IS\_EMPTY?(ASIGN(EMPTY,i,a)) = IS\_EMPTY?(EMPTY)

 $=$  true

czyli false=true, czyli wystapila sprzecznosc.

Dowód zupelnosci: Brak okreslenia wartosci READ(EMPTY,i), czyli:  $READ(EMPTY,i) = error$